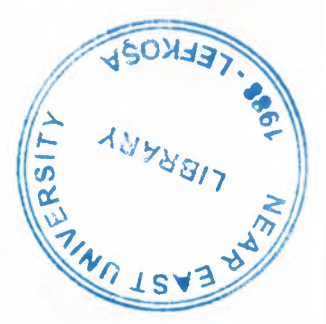

# NEAR EAST UNIVERSITY

# Faculty Of Engineering

Department Of Computer Engineering

# STOCK CONTROL PROGRAM FOR COMPUTER PARTS SELLING COMPANY

Graduation Project COM 400

Student: Ahmet YAVUZ

••

• Supervisor : Asst.Prof.Dr Elbrus IMANOV

•

Nicosia - 2007

### **ACKNOWLEDGEMENTS**

*"Firstly, I would like to thank to my supervisor Mr Elbrus IMANOV and Mr Rahib ABIYEV for his great advise and recomendation for finishing my project properly also, teaching and guiding me in others lectures* 

*I am greatly indepted to my family for their endless support from my starting day in my educational life until today ..* 

*I thank all the staff of the faculty of engineering for giving facilities to practise, teaching and solving problem in my complete undergraduation program* 

*Finally, I promise to do my best in my life as an bachelor of engineer after finishing my undergraduate program"* 

..

### **ABSTRACT**

Nowadays, we can do all our jobs with computers using Internet. We can rent a car or a room using Internet. Also lots of companies has their own website to inform users about their work.

So after a little search on Web, we can find any information of that company we need. This project aims to gather all information of companies and maybe other works (such as doctors) in North Cyprus in one place.

## **TABLE OF CONTENTS**

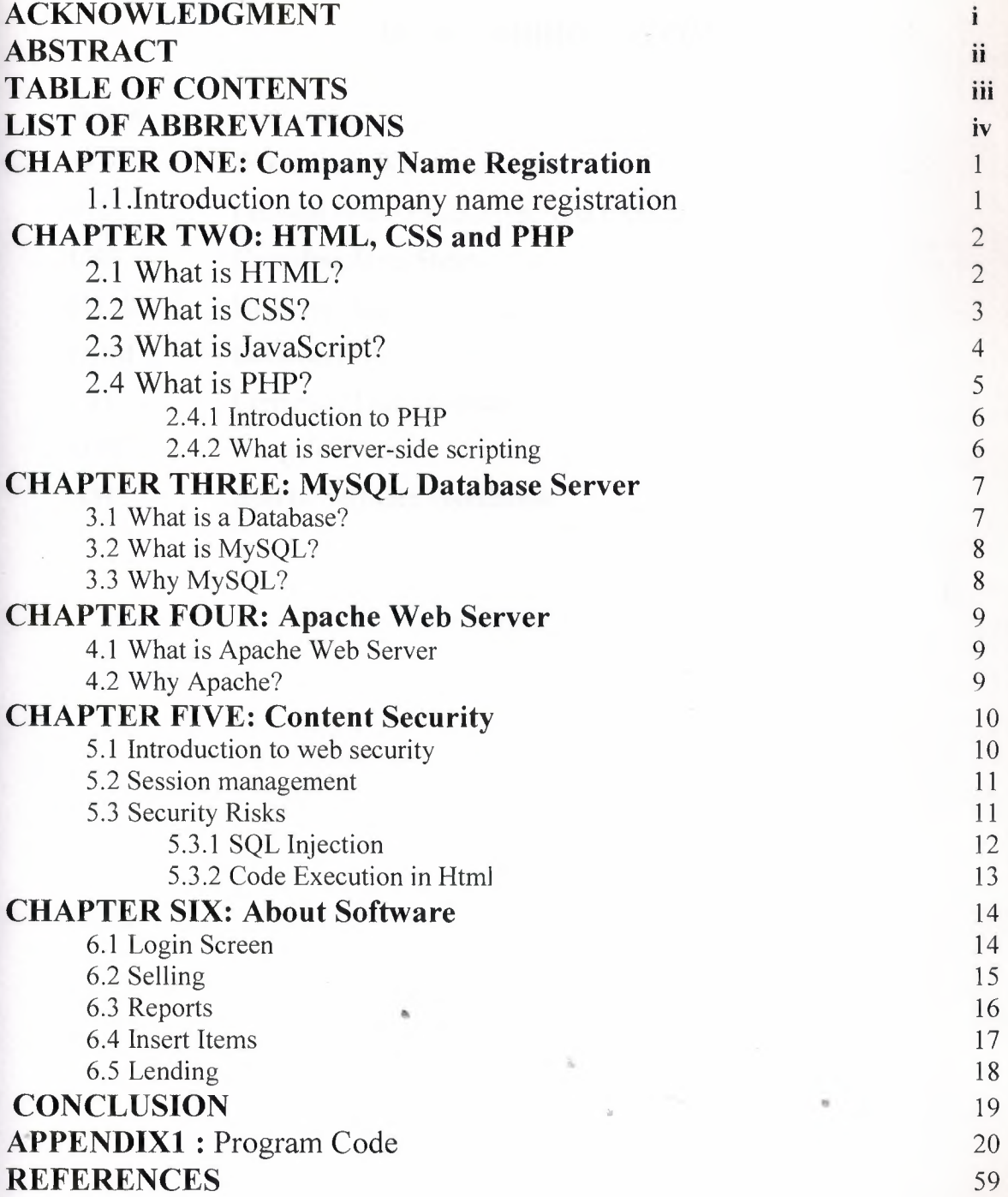

## **LIST OF ABBREVIATIONS**

WWW World Wide Web

W3C World Wide Web Consortium

PHP Personal Home Pages, Hypertext Preprocessor

**CSS** Cascading Style Sheets

HTML Hypertext Markup Language

DOM Document Object Model

CLI Command Line Interface

**GTK** Gimp Tool Kit

ASF Apache Software Foundation

•.

## **CHAPTER ONE**

# **Company Name Registration**

### **1.1 Introduction to company name registration**

As Internet becomes a popular market, users want to get information from Internet before they buy something. So nowadays, almost all companies have at least an email adress. Also some of them has their own web page.

1

••

### **CHAPTER TWO**

### **HTML, CSS, JavaScript and PHP**

### **2.1 What is HTML?**

The basic language of the Internet is HyperText Markup Language (HTML). Unlike a true programming language, HTML doesn't work like an operating system and run your computer. Instead, it allows the author to "mark up" the contents of a document in order to change its visual appearance in a web browser. A browser takes the content as written in the HTML file and represents it on the screen of your computer.

HTML is designed to specify the logical organisation of a document, with important hypertext extensions. It is not designed to be the language of a WYSIWYG word processor such as Word or WordPerfect. This choice was made because the same HTML document may be viewed by many different "browsers", of very different abilities.

Thus, for example, HTML allows you to mark selections of text as titles or paragraphs, and then leaves the interpretation of these marked elements up to the browser. For example one browser may indent the beginning of a paragraph, while another may only leave a blank line.

HTML instructions divide the text of a document into blocks called elements. These can be divided into two broad "categories -- those that define how the BODY of the document is to be displayed by the browser, and those that define information 'about' the document, such as the title or relationships to other documents. The detailed rules for HTML (the names of the tags/elements, how they can be used) are defined using another language known as the standard generalized markup language, or SGML. SGML is wickedly difficult, and was designed for massive document collections, such as repair manuals for F-16 fighters, or maintenance plans for nuclear submarines. Fortunately, HTML is much simpler!

However, SGML has useful features that HTML lacks. For this reason, markup language and software experts have developed a new language, called XML (the

extensible markup language) which has most of the most useful features of HTML and SGML.

All HTML codes in this project are validated by online validators of W3C (World Wide Web Consortium).

### 2.2 **What** is CSS ?

Cascading Style Sheets, which is also known as CSS is a stylesheet language used to describe the presentation of a document written in a markup language such as HTML. It's generally used for styling HTML or XHTML documents. The CSS specifications are maintained by the World Wide Web Consortium (W3C). All CSS codes in this project are validated by online validators of W3C. And its recommended that CSS code is validated before release.

CSS is used by both the authors and readers of web pages to define colors, fonts, layout, and other aspects of document presentation. It is designed primarily to enable the separation of document content from document presentation. This separation can improve content accessibility, provide more flexibility and control in the specification of presentational characteristics, and reduce complexity and repetition in the structural content. CSS can also allow the same markup page to be presented in different styles for different rendering methods, such as on-screen, in print, by voice (when read out by a speech-based browser or screen reader) and on braille-based, tactile devices.

CSS information can be provided by various sources: •

**Author** style: is the style information provided by the web page author, in the form of external stylesheets, i.e. a separate CSS-file referenced from the document embedded style, blocks of CSS information inside the HTML document itself inline styles, inside the HTML document, style information on a single element, specified using the "style" attribute.

User style: a local CSS-file specified by the user using options in the web browser, and acting as an override, to be applied to all documents.

User agent style: the default style sheet applied by the user agent, e.g. the browser's default presentation of elements.

CSS specifies a priority scheme to determine which style rules apply if more than one rule matches against a particular element. In this so-called 'cascade', priorities or 'weights' are calculated and assigned to rules, so that the results are predictable.

A simple CSS code can be like this:

*Body[ background-color:#FFFFF;} h2 [text-align: right; font-size:20; color: red;}* And these codes can be added to HTML file in two ways: 1. Can be added between <head> tags using <style> tag

*<head>*

*<style type= "text!css* "> *body { background: #fff; color:* #000; } *<Zstyle> <rhead>*

2 . Can be in a seperate file like style.css and can be called by <link> tag between <head> tags :

*<head> <link href= "style. css" type= "text!css" media= "screen" rel= "stylesheet" rev= "stylesheeı"> </head>*

•

..

#### 2.3 **What** is JavaScript?

JavaScript is a simple to comprehend, easy to use, general purpose scripting language. When used in conjunction with a Web browser's Document Object Model (DOM), it can produce powerful dynamic HTML browser-based applications which also can feature animation and sound.

The JavaScript language was developed by the Netscape Communications Corporation and is a trademarked name. It is a cross-platform, object-based scripting language that was originally designed for use in Netscape Navigator. Indeed, versions 2.0, and later, of Navigator can interpret JavaScript statements that are embedded within HTML code. When a request is made to see a page, the HTML code that defines the requested page along with the embedded JavaScript statements, are sent by the server to the client. Navigator interprets the HTML document and executes the JavaScript code. The resultant page is displayed for the client. It is important to understand that this interpretation occurs on the client-side rather than the server-side.

After the success of JavaScript in Navigator 2.0, the Microsoft Corporation was quick to create a clone of JavaScript, called JScript, which is a trademarked name, that is designed to run inside the Microsoft Internet Explorer. In truth, except for a few minor differences, JScript is essentially a carbon copy of JavaScript.

The latest versions of JavaScript and JScript are compliant with the European Computer Manufacturing Association's ECMAScript Language Specification (ECMA-262 standard, for short). Note that the name for this ECMA-262 language is ECMAScript. However, Netscape will continue to use the name, JavaScript and, likewise, Microsoft will continue to use the name, JScript. It is important to understand that the ECMA-262 standards sets minimum compatibility requirements. You should expect current and future versions of both JavaScript and JScript to also contain additional proprietary features, beyond the minimum requirements, designed to woo the developer to favor one language over the other. Fortunately, both Microsoft and Netscape have promised to submit new features to ECMA for inclusion in the evolving ECMA-262 standard. Many older browsers are, of course, still very happily utilizing older, non-compliant versions of these scripting languages.

#### **2.4 What is PHP** ?

#### **2.4.1 Introduction to PHP**

PHP is a scripted programming language that can be used to create websites. In early versions PHP stands for "Personal Home Page" but nowadays its short for "PHP: Hypertext Preprocessor" .It is an open-source, reflective programming language used mainly for developing server-side applications and dynamic web content, and more recently, a broader range of software applications.

PHP allows interaction with a large number of relational database management systems, such as MySQL, Oracle, IBM DB2, Microsoft SQL Server, PostgreSQL, Firebird and SQLite. PHP runs on most major operating systems, including Unix, Linux, Netware, Windows, and Mac OS X, and can interact with many major web servers.

PHP provides a command line interface (CLI), as well as GUI libraries such as the Gimp Tool Kit (GTK+) and text mode libraries like Ncurses and Newt.

There's a company named Zend (aka "PHP Company") whom the PHP developers started.

As LAMP(Linux, Apache, MySQL, PHP) architecture becomes popular in Web industry as a way of deploying inexpensive and secure Web applications.

The PHP model can be seen as an alternative to Microsoft's ASP.NET/C#/VB.NET system, Macromedia's ColdFusion system, Sun Microsystems' JSP/Java system, the Zope/Python system, the Mod peri/Perl system, and more recently the Ruby on Rails framework.

### 2.4.2 What is server side scripting

Server-side scripts look a lot like HTML tags. However, instead of starting and ending with lesser-than  $($  <  $)$  and greater-than  $($   $>$   $)$  brackets, they typically start with  $\leq$ % and end with  $\%$ . The <% is called an opening tag, and the  $\%$  is called a closing tag. In between these tags are the server-side scripts. You can insert server-side scripts anywhere in your Web page-even inside HTML tags. Most popular Web scripting languages are PHP, ASP, Perl, CGI and Ruby.

### **CHAPTER THREE**

### **MySQL Database Server**

### **3.1 What is a database** ?

A database is an organized collection of data. One possible definition is that a database is a collection of records stored in a computer in a systematic way, so that a computer program can consult it to answer questions. For better retrieval and sorting, each record is usually organized as a set of data elements. The items retrieved in answer to queries become information that can be used to make decisions. The computer program used to manage and query a database is known as a database management system (DBMS). The properties and design of database systems are included in the study of information science.

The central concept of a database is that of a collection of records, or pieces of knowledge. Typically, for a given database, there is a structural description of the type of facts held in that database: this description is known as a schema. The schema describes the objects that are represented in the database, and the relationships among them. There are a number of different ways of organizing a schema, that is, of modeling the database structure: these are known as database models (or data models). The model in most common use today is the relational model, which in layman's terms represents all information in the form of multiple related tables each consisting of rows and columns (the true definition uses mathematical terminology). This model represents relationships by the use of values common to more than one table. Other models such as • • the hierarchical model and the network model use a more explicit representation of relationships.

Strictly speaking, the term database refers to the collection of related records, and the software should be referred to as the database management system or DBMS. When the context is unambiguous, however, many database administrators and programmers use the term database to cover both meanings.

Many professionals would consider a collection of data to constitute a database only if it has certain properties: for example, if the data is managed to ensure its integrity and quality, if it allows shared access by a community of users, if it has a schema, or if it supports a query language. However, there is no agreed definition of these properties.

Database management systems are usually categorized according to the data model that they support: relational, object-relational, network, and so on. The data model will tend to determine the query languages that are available to access the database. A great deal of the internal engineering of a DBMS, however, is independent of the data model, and is concerned with managing factors such as performance, concurrency, integrity, and recovery from hardware failures. In these areas there are large differences between products.

Oracle, MySQL, Microsoft Access, Microsoft SQL Server, Corel Paradox and PostgreSQL are the main database brands common used in applications.

#### **3.2 What is MySQL** ?

MySQL is a multithreaded, multi-user, SQL Database Management System (DBMS) with an estimated six million installations. MySQL AB makes MySQL available as free software under the GNU General Public License (GPL), but they also dual-license it under traditional proprietary licensing arrangements for cases where the intended use is incompatible with the GPL. It can be download from http://www.mysql.com free of charge.

•

### **3.3 Why MySQL** ?

MySQL is an lightweight, open source application common used in Web applications. PHP is the most popular programming language used with MySQL. With PHP's MySQL integration, applications executed with maximum efficiency. And as its an opensource application so you can check codes if you don't trust. And you can add extra features if you want. And as in PHP, MySQL is multiplatform too, so you can install it on a Linux or BSD machine to decrease total cost of ownership (TCO).

### **CHAPTER FOUR**

### **Apache Web Server**

#### **4.1 What is Apache web server** ?

Apache web server is a free software/open source HTTP web server for Unix-like systems (BSD, Linux, and UNIX systems), Microsoft Windows, Novell NetWare and other platforms.

A web server is an application which is responsible for accepting HTTP requests from clients (Web browsers), and serving them Web pages, which are usually HTML documents and linked objects like images and other media files.

Apache has a market share about %60 in Web server market. There are three more main web server application like IIS (Internet Information Services) from Microsoft, Sun Java System Web Server from Sun Microsystems, Zeus Web Server from Zeus Technology.

Apache features highly configurable error messages, DBMS-based authentication databases, and content negotiation. It is also supported by several graphical user interfaces which permit easier, more intuitive configuration of the server.

The Apache HTTP Server is developed and maintained by an open community of developers under the auspices'of the Apache Software Foundation. And it can be downloaded from http://www.apache.com free of charge.

#### **4.2 Why Apache?**

Apache is one of the most stable web server application in the world. And its distributed under terms of GPL License, so its an open source application. Also its multiplatform, so you can install it on any operating system and cpu architecture. As its an open source application, bug and security fixes relased immediately.

### **CHAPTER FIVE**

## **Content Security**

#### **5.1 Introduction to web security**

The World Wide Web is expanding very quickly, with new online services bringing along new security and privacy hazards. It is virtually impossible to keep track of all the information neccessary for safe surfing.

The minute you connect your computer to the Internet is the minute that the security of your data has been compromised. Even the most secure systems, shepherded by the most intelligent and able system administrators, and employing the most up-to-date, tested software available are at risk every day, all day.

Check list of minimum level security precautions:

- Make sure users understand what a good password is and what a bad password is. Good passwords cannot be found in a dictionary and take advantage of letters, numbers and symbols. Good passwords are also changed with some regularity and are not written on scraps of paper in desk drawers.
- Make sure that file permissions are set correctly.
- Make sure to keep abreast of security announcements, bug fixes and patches. For example, put yourself on a CERT or CIAC mailing list and/or return regularly to the sites which distribute the code you use.
- Attempt to crack your site regularly. Learn the tools the crackers are using against you and try your best to use those tools to crack yourself.
- Make regular backups.
- Create and check your log files regularly.

10

#### **5.2 Session Management**

In interaction between server and user, session management used to for keeping track of a user's activity across sessions of interaction with the computer system.

In Web applications, session management used for holding user informations, until user leaves site (close browser). As this project writen with **PHP, PHP** session management used to keep track of user activities.

#### **5.3 Security risks**

There are basically three overlapping types of risk:

- **1.** Bugs or misconfiguration problems in the Web server that allow unauthorized remote users to:
	- Steal confidential documents not intended for their eyes.
	- o Execute commands on the server host machine, allowing them to modify the system.
	- o Gain information about the Web server's host machine that will allow them to break into the system.
	- o Launch denial-of-service attacks, rendering the machine temporarily unusable.
- 2. Browser-side risks, including:
	- o Active content that crashes the browser, damages the user's system, breaches the user's privacy, or merely creates an annoyance.

..

- o The misuse of personal information knowingly or unknowingly provided by the end-user.
- 3. Interception of network data sent from browser to server or vıce versa vıa network eavesdropping. Eavesdroppers can operate from any point on the pathway between browser and server including:
	- o The network on the browser's side of the connection.
	- o The network on the server's side of the connection (including intranets).
- o The end-user's Internet service provider (ISP).
- o The server's ISP.
- o Either ISPs' regional access provider.

It's important to realize that "secure" browsers and servers are only designed to protect confidential information against network eavesdropping. Without system security on both browser and server sides, confidential documents are vulnerable to interception.

#### **5.3.1 SQL Injection**

SQL injection is one of the most dangeraus security problem that occurs in the database layer of an application. If you you SQL queries directly in you application, you shoul check if user can input illegal characters which is the incorrect escaping of dynamicallygenerated string literals embedded in SQL statements. It is in fact an instance of a more general class of vulnerabilities that can occur whenever one programming or scripting language is embedded inside another.

For example, if you use such a query in your application and you get \$loginUser variable from outside:

*makeDatabaseQuery("select* \**from members where name= 'Sloginllser'"};*

In first sight, it can't be seen more dangerous. But if you give \$loginUser variable like

*\$loginUser* = *anything'; DROP TABLE members; SELECT* \* *FROM illegalPlace* WHERE name LIKE '%' as name

Then query above becomes like this

*makeDatabaseQuery( ~select* \* *from members where name= 'anything'; DROP TABLE members; SELECT* \* *FROM illegalPlace WHERE name LIKE 'o/o' as name'"};* •

So after this query executed, user can drop our table and can get information from another database/table we dont want.

To avoid this, the thing we should do is, escape that ' character with \'. Means that we should replace ' character in \$loginUser to \' character. There's a speacial function in PHP used for mysql queries, named *mysql\_real\_escape\_string() or addslashes().* So we should send \$loginUser to this function as a parameter:

*\$loginUser* = *mysql\_real\_escape\_string(\$loginUser);* So user cannot crack our database using SQL injection...

#### **5.3.2 Code execution in HTML**

If you have input fields which get information from users from outer world, you should check the data gained for exceptions. For example you have a textarea in your HTML code and you want users address to be writen here. But if your user inputs a php code or a javascript, your page will look different. For example if your user inputs:

*<SCRIPT language= "Jave Script"> alert( 'HELLO'); <!SCRIPT>* and if you dont check this for exceptions, an alert box will appear on page. Or if user inputs a PHP code and your page executes PHP, user can do anyhing he/she wants to your web page.

So to avoid this, there's a special PHP function named, *htmlspecialcharsi )* that converts  $\langle$  and  $\rangle$  chars into HTML entities like, &It; and > .

•.

## **CHAPTER SIX**

## **About Software**

### **6.1 Login Screen**

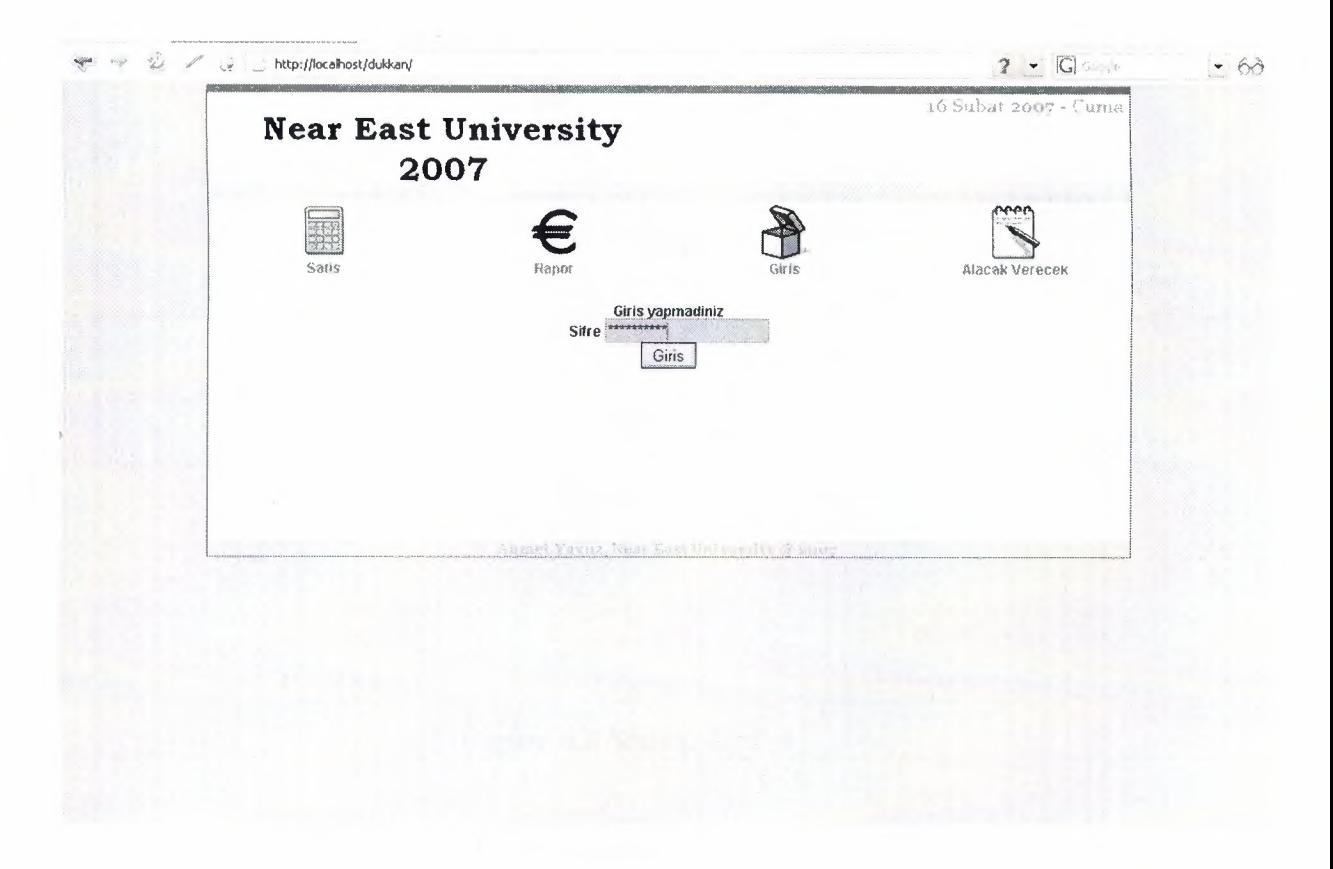

**Figure 6.1** Login Screen

When you first open the Project, you'll be asked for a password for login. In this Project this password is "ahmetyavuz" an can be changed from the php file. When you logged in there are 4 main parts.

## **6.2 Selling**

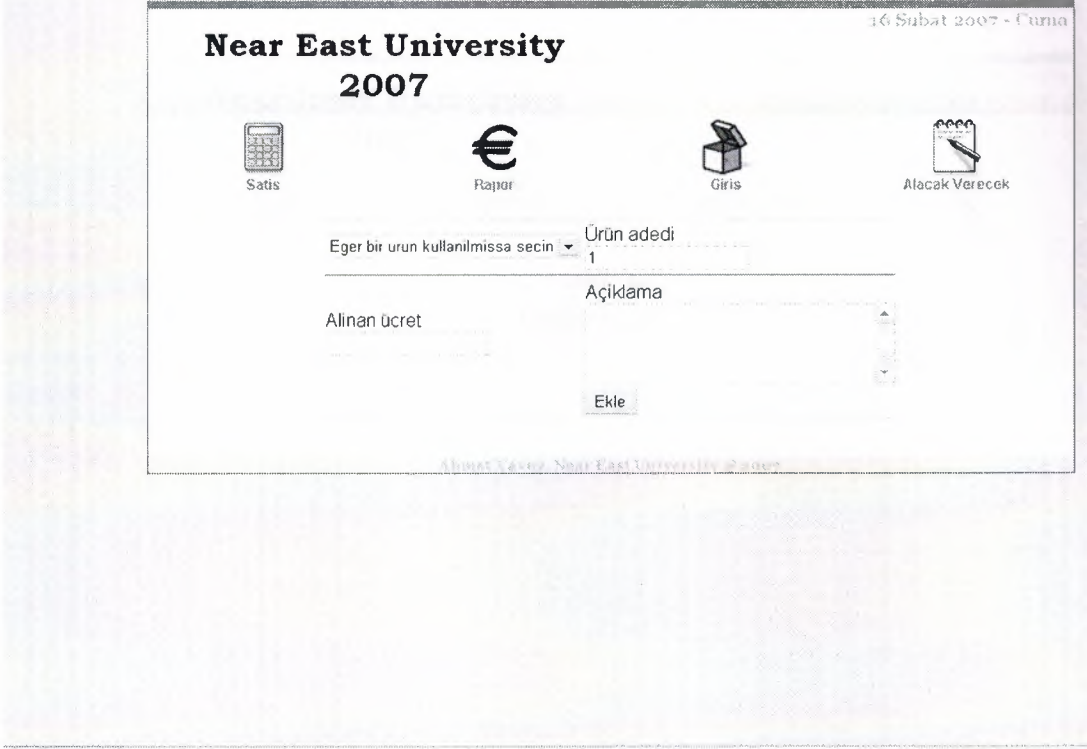

**Figure 6.2** Selling Screen

•.

•

With "Satis" button on left, you'll open a window which you can sell items .

## **6.3 Reports**

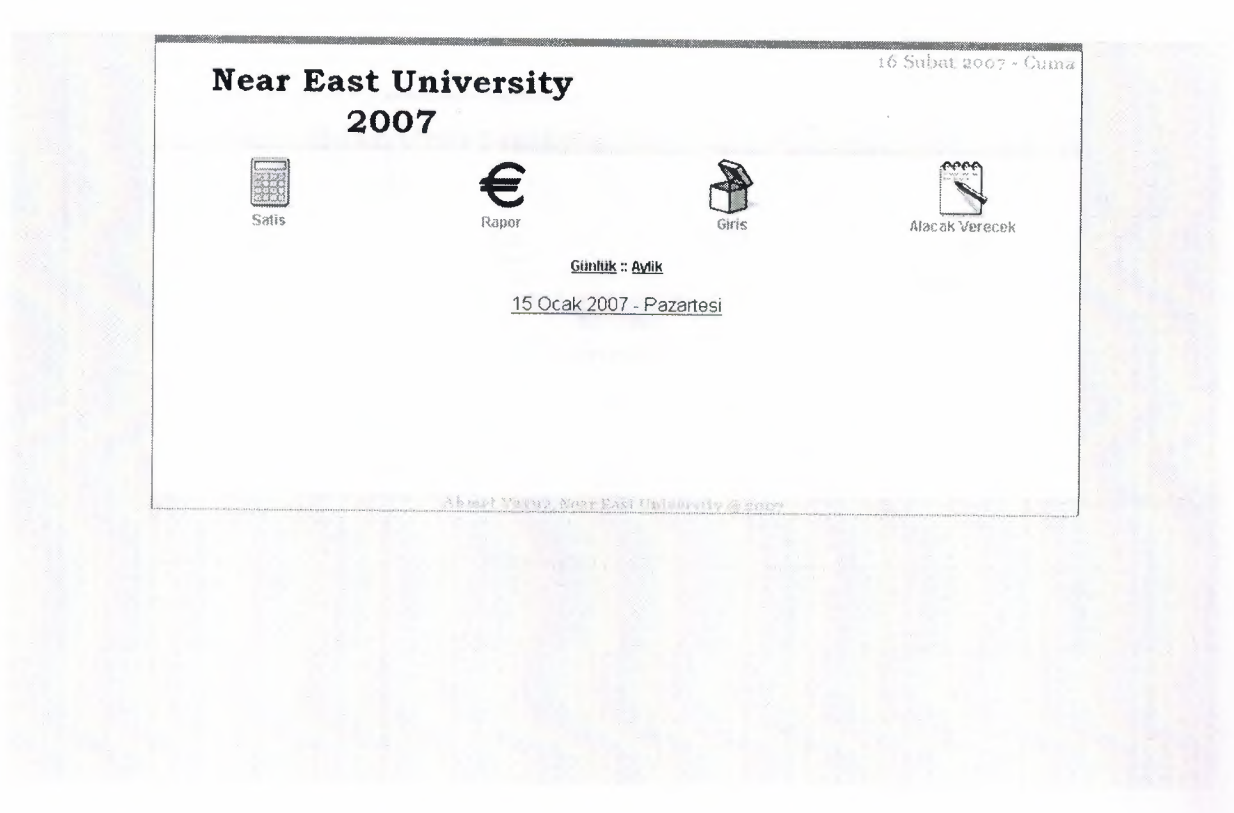

## **Figure** 6.3 Reports

With "Rapor" button at middle left, you can open a window which you can check daily or monthly reports.

..

## **6.4 Insert items**

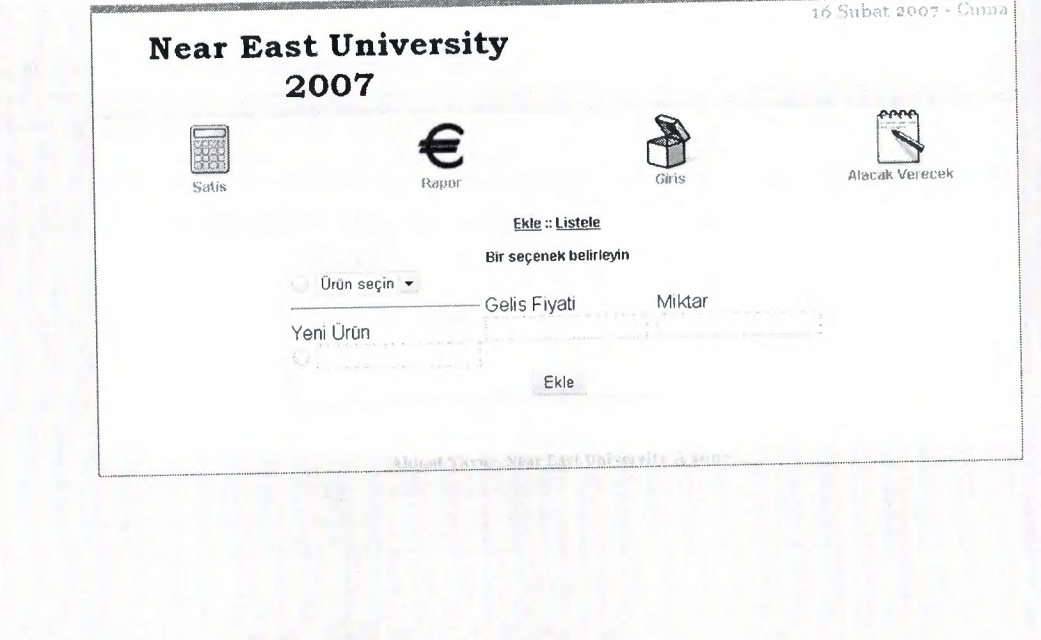

## **Figure 6.4** Insert items

•.

•

With "Giris" button at middle right, you can insert new items with their properties or list and edit them.

## **6.5 Lending**

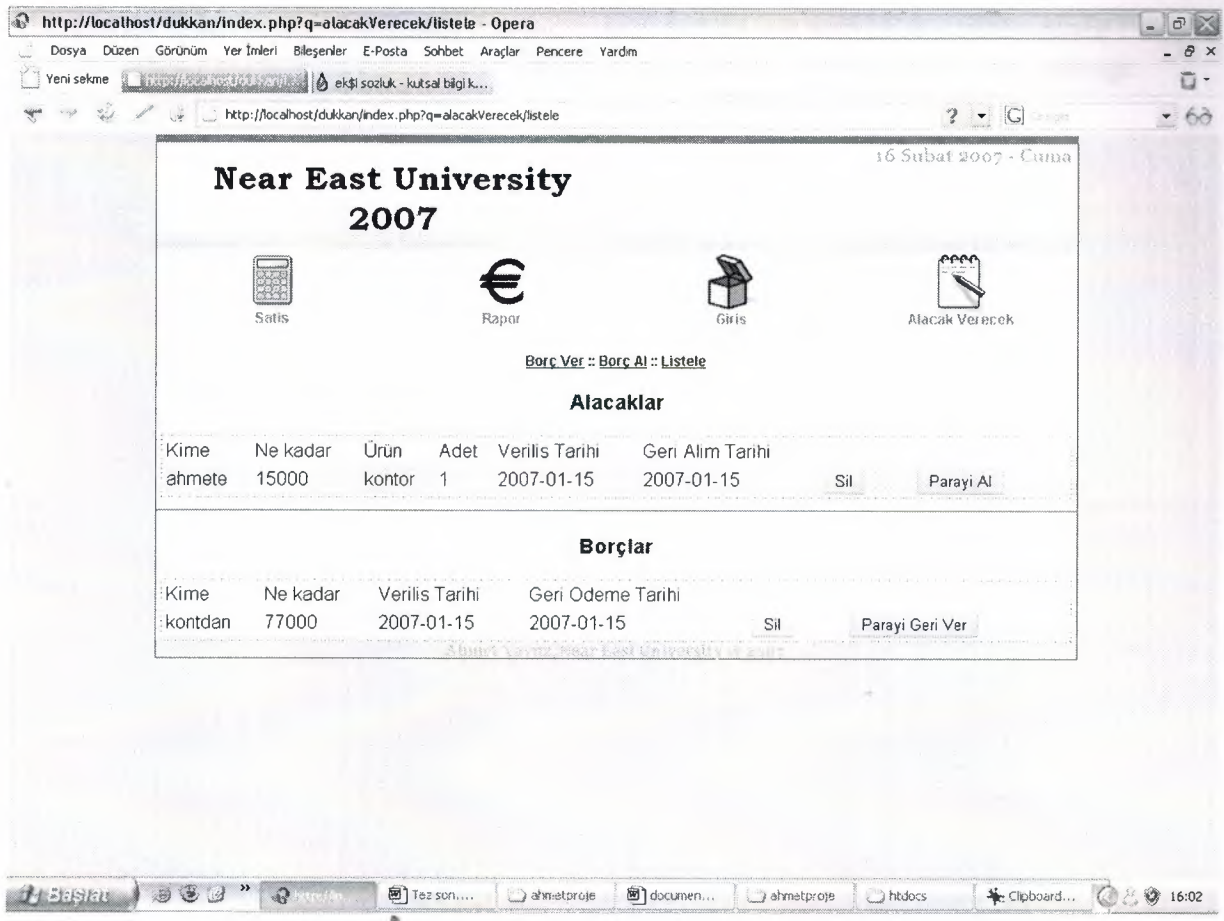

**Figure 6.5** List of lendings

• With "Alacak Verecek" button at right top, you'll manage the Money that you lend.

### **CONCLUSION**

With this little program users can manage their little companies. They can add/remove items to stock and they can indicate that they sell them. Also they can see daily/monthly reports with calculated earning or such things. And also they can manage lending of Money with this software.

•.

## **APPENDIX A: Program Codes**

### **index.php**

<?php error\_reporting(0); session\_start(); global \$version; \$version="alphal ";

global \$xajaxlncPath,\$install,\$xajax; \$xajaxlncPath="3rdParty/xajax/"; require\_once("3rdParty/Smarty/Smarty.class.php"); require\_once("3rdParty/xajax/xajax.inc.php"); require\_once("inc/functions.php"); require\_once("conf/db.php");

mysql\_connect(\$dbHost,\$dbUser,\$dbPass); mysql\_select\_db(\$dbName);

 $\text{Sinstall} = \text{new } \text{Smarty}()$ ; \$install->caching = false;

\$\_SESSION['install']['dir']=substr(\$\_SERVER['SCRIPT \_NAME'],0,-9); \$\_SESSION['install']['fileDir']=substr(\$\_SERVER['SCRIPT \_FILENAME'],0,-9); \$install->template\_dir = \$\_SESSION['install']['fileDir']. "template/"; \$install->compile\_dir = \$\_SESSION['install']['fileDir']. "tmp/"; \$install->config\_dir = \$\_SESSION['install']['fileDir']; \$install->cache\_dir = \$\_SESSION['install']['fileDir']."tmp/";

•

\$install->assign(" cssFile" ,\$\_SESSION['install '] ['dir']. "template/style.css ");

require\_once("ajax.php");

if(isset(\$\_GET['q'])) { \$getQ=\$\_GET['q'];

 $$ get=explode("/", $getQ);$ 

J

if(isset(\$get[O])) \$install->assign(" getO" ,\$get[O]);  $if(isset(\$get[1])) $install->assign("get1",\$get[1]);$ if(isset(\$get[2])) \$install->assign("get2",\$get[2]); if(isset(\$get[3 ])) \$install->assign( "get3 ",\$get[3 ]);  $if(isset(\$get[4])) $install->assign("get4", $get[4]);$ if(isset(\$get[ 5))) \$install->assign(" get5" ,\$get[ 5]);  $if( *isset*( $\$get[6]$ ))  $\$install->assign("get6",\$get[6]);$$ 

//unset(\$\_SESSION['logged']); \$input="Giris yapmadiniz<br>"; if(isset(\$\_POST['girisSifresi'])) {

> if(\$\_POST['girisSifresi'] == "ahmetyavuz") { \$\_SESSION['logged']="yes"; \$input="Hosgeldiniz";

> > \$install->assign("main" ,\$input);

} else{

 $\{$ 

 $\mathcal{E}$ 

\$input="Yanlis sifre<br>"; unset(\$\_SESSION['logged']);

```
if(!isset(\$ SESSION['logged'])) {
```
\$input.="<form action=Y'" .\$\_SERVER['PHP \_SELF']."\" method=v'postv"> Sifre <input type=\"password\" name=\"girisSifresi\"><br>  $\langle$ input type=\"submit\" value=\"Giris\"> </form>";

•

\$install->assign("main",\$input);

#### } else {

 $\left\{ \right\}$ 

if((isset(\$get[0])) && (\$get[0]=="satis")){ include("content/" .\$get[O]." .php");  $\left\{ \right.$ if((isset(\$get[0]))  $\&&$  (\$get[0]=="giris")){ include("content/" .\$get[O]." .php");

if((isset(\$get[O])) && (\$get[O]=="alacakVerecek")){ include("content/".\$get[0].".php"); } if((isset(\$get[O])) && (\$get[O]=="rapor")){ include("content/" .\$get[O]. ".php");  $\big\}$ } \$install->assign( "tarih", writeDate(get\_date()) );

\$install->display( "header .html"); \$install->display("main.html "); \$install->display( "footer.html");

mysql\_close(); ?>

..

## **install.php**

 $\langle$ ?

include("conf/db.php");

\$connectDb=mysql\_connect(\$dbHost,\$db User,\$dbPass ); \$select=mysql\_select\_db(\$dbName); if(!\$connectDb) echo "Db connection error"; if(!\$select) echo "DB selection error";

\$alacak\_verecek="create table {\$dbPrefix}alacak\_verecek (id INT(lü) NOT NULL AUTO\_INCREMENT, alacakVerecek tinyint(2), alimTarihi date, odemeTarihi date, kime varchar(240), miktar int, urun int, adet int,PRIMARY KEY (id))"; \$giris="create table {\$dbPrefix}giris (id INT(lü) NOT NULL AUTO\_INCREMENT, urunAdi varchar(240), fiyat int, miktar int, PRIMARY KEY (id))"; \$cikis="create table { \$dbPrefix}cikis (id INT(lü) NOT NULL AUTO\_INCREMENT, urun int, fiyat int, miktar int, tarih date, aciklama text, PRIMARY KEY (id))";

if (!mysql\_query(\$alacak\_verecek)) echo "Hata"; if (!mysql\_query(\$giris)) echo "Hata"; if (!mysql\_query(\$cikis)) echo "Hata";

mysql\_close(\$connectDb); ?>

..

## **ajax.php**

<?php

function test()

 $\{$ 

 $\mathcal{E}$ 

 $\{$ 

 $$objResponse = new xajaxResponse$ ;

\$objResponse->addAssign( "message"," inner HTML", "test"); return \$objResponse;

function urunA1(\$urun) { global \$dbPrefix,\$dbHost,\$dbUser,\$dbName,\$dbPass;

 $$objResponse = new xajaxResponse$ ; \$q="select \* from alanya\_giris where id='l "';

//select \* from  $\{\$dbPrefix\}$ giris where id=' $\{\$urun\}$ ";

\$query=mysql\_query(\$q);

//if(mysql\_num\_rows(\$query)<l) \$objResponse->addA!eıt("Boyle bir urun yok");

\$objResponse->addAssign("fiyat", "value" ,\$db Name);

\$objResponse->addA\ert(\$urun)~ return \$objResponse;

function login(){

 $\hspace{0.02cm}\}$ 

\$objResponse = new xajaxResponse(); \$objResponse->addScript(" "); return \$objResponse;

function bore Ver(\$kime,\$verTar,\$a1Tar,\$ucret,\$urun,\$adet) {

global \$dbPrefix;

 $sobjResponse = new xajaxResponse$ ;

Soldu=O;

if(strlen(\$kime)<1) \$objResponse->addAssign("errorMsg","innerHTML","Kime bore verilecek");

elseif(strlen(\$verTar)<l) \$objResponse-

\$objResponse-

>addAssign("errorMsg","innerHTML","Verilis tarihi bos olamaz");

elseif(strlen(\$a1Tar)< 1)

>addAssign("errorMsg","innerHTML","Geri alim tarihi bos olamaz"); elseif(strlen(\$ucret)<1) \$objResponse-

>addAssign("errorMsg","innerHTML","Ucret bos olamaz"); *"* 

elseif(\$urun!="urunYok") {

if(strlen(\$adet)<1) {\$objResponse->addAssign("errorMsg","innerHTML","Bir ürün seçtiniz bir adet belirleyin");}

```
else $oldu=l;
```

```
else $oldu=l;
```
 $\{$ 

 $if(\text{Soldu==1})$  {

\$objResponse->addClear("errorMsg","innerHTML"); \$objResponse->addAssign("message", "inner HTML", "Bore verildi");  $if$ (\$urun=="urun $Y$ ok") {

mysql\_query( "insert into { \$dbPrefix} alacak\_ verecek ( alacak Verecek alimtarihi, odemeTarihi, kime, miktar) values ('1 ',' { \$verTar} ',' { \$a1Tar} ',' {\$kime}',"' .(int)\$ucret. '")");

mysql\_query("insert into { \$dbPrefix} cikis (urun,fiyat,miktar,tarih,aciklama) values ('0','-{\$ucret}','O','{\$verTar}','Veresiye :: {\$kime}')");

### $\mathcal{L}$

 $\left\{ \right\}$ 

 $\}$ 

else {

mysql\_query( "insert into { \$dbPrefix} alacak\_ verecek (alacak Verecek, alimtarihi, odemeTarihi, kime, miktar,urun,adet)

values ('1','{\$verTar}','{\$alTar}','{\$kime}','".(int)\$ucret."','{\$urun}','{\$adet}')");

mysql\_query("update {\$dbPrefix} giris set miktar=miktar-{\$adet} where  $id = \{ \text{Surun}\}'$ ;

mysql\_query("insert into {\$dbPrefix} cikis (urun,fiyat,miktar,tarih,aciklama) values ('{\$urun}','-{ \$ucret} ','{\$adet}','{ \$verTar} ','Veresiye:: {\$kime}')");

•.

•

## $\big\}$ else { \$objResponse->addClear("message", "innerHTML");

26

```
return $objResponse;
```
 $\mathcal{E}$ 

```
function borcA1($kimden,$verTar,$a1Tar,$ucret) {
     global $dbPrefix;
     sobjResponse = new xajaxResponse;
     if(strlen($kimden)<1) $objResponse-
>addAssign("errorMsg","innerHTML","Kimden borc alinacak");
     elseif(strlen($verTar)<1) $objResponse-
>addAssign("errorMsg","innerHTML","Verilis tarihi bos olamaz");
     elseif(strlen($alTar)<1) $objResponse-
>addAssign( "errorMsg", "innerHTML", "Geri alim tarihi bos olamaz");
     elseif(strlen($ucret)<1) $objResponse-
>addAssign("errorMsg", "innerHTML", "Ucret bos olamaz");
     else {
```
\$objResponse->addClear("errorMsg","innerHTML");

\$objResponse->addAssign("message","innerHTML","Borc alindi");

mysql\_query("insert into {\$dbPrefix}alacak\_verecek (alacakVerecek, alimtarihi, odemeTarihi, kime, miktar)

values ('0','{\$verTar}','{\$alTar}','{\$kimden}','".(int)\$ucret."')");

mysql\_query("insert into { \$dbPrefix }cikis (fiyat,tarih, aciklama) values ('{\\$ucret}','{\\$verTar}','Borc Alim :: {\\$\text{\$imm{\}}}\text{\}')'');

••

 $\left\{ \right\}$ 

 $\mathcal{E}$ 

return \$objResponse;

### $\gamma$ xajax = new xajax();

\$xajax->registerFunction("checkReg"); \$xajax->registerFunction("test"); \$xajax->registerFunction("checkWritable"); \$xajax->registerFunction("setWriteable"); \$xajax->registerFunction("urunAl"); \$xajax->registerFunction("login"); \$xajax->registerFunction("boreVer"); \$xajax->registerFunction("borcAl ");

\$xajax->processRequests();

?>

..

## **db.php**

```
<?php
function retumDbError($text){
echo Stext:
exit;
\}
```
function connect\_db(\$host,\$user,\$pass,\$name){ //database connection global \$dbPrefix,\$connect\_to\_db;

\$connect\_to \_db=m ysql\_ connect(\$host,\$user ,\$pass);

```
if(!isset($host) OR !isset($user)) { retumDbError("Config file Not Found");}
else {
```
if(!\$connect\_to\_db) { returnDbError("Database Connection Error"); }

```
$select=@mysql_select_db($name,$connect_to_db );
if(!$select) { returnDbError("Database selection error"); }
$exists=0;
$searchForTable=@db_list_tables($name);
```

```
$search=$dbPrefix. "beedon";
```

```
while (Sxrow = @db_fetch_array(SsearchForTable)) if(Sxrow[0]=Ssearch)
% exists=1;
```
•

•

```
if($exists!=1){returnDbError("Required table not Existst"); }
} #else
return $connect_to_db;
```
} #connect\_db

```
function close_db() { //veritabanA \pm baAYlantA \pm sA\pm nA\pm k kapat
  global $connect_to_db;
  return mysql_close($connect_to_db);
```

```
} #close_db
```

```
function db_query($query) { //sql sorgusu
  global $totalquery,$connect_to_db;
  $total query++;
  $result= mysql_query($query,$connect_to_db) ;
  return $result;
```

```
\mathcal{E}
```
 $\bigg\}$ 

 $\hspace{0.02cm}\}$ 

function db\_drop\_table(\$tablename) { //veritabanı kaldır return db\_query("drop table if exists \$tablename");  $\mathcal{E}$ 

```
function db_list_tables($name) { //tablolar A± listele
  global $connect_to_db;
  return mysql_list_tables($name,$connect_to_db);
\}
```

```
function db_list_fields($dbname,$tableName) {
  global $connect_to_db;
  return mysql_list_fields($dbname,$tableName,$connect_to_db);
\}
```

```
function db_field_name($db_list_fields,$index) {
  global $connect_to_db;
  return mysql_field_name($db_list_fields,$index);
```

```
function db_num_fields($query) { //alanlar\ddot{A}± listele
  return mysql_num_fields($query);
```

```
function db_fetch_array($query) { //sql'den row al
```
return mysql\_fetch\_array(\$query);

function db\_num\_rows(\$query) { //row say $\ddot{A} \pm s\ddot{A} \pm n\ddot{A} \pm al$ return mysql\_num\_rows(\$query);

?>

 $\hspace{0.02cm}\}$ 

 $\}$ 

..

## **functions.php**

#### <?php

```
function enc_pass($pass) { //Password encryption
  return substr(md5($pass),0,15);
} # enc_pass
```
function to\_html(\$xyz,\$preview="0") { //text girdilerinde html yasaklanm $\ddot{A} \pm \hat{A} \ddot{Y} t \ddot{A} \pm r$ //ancak belli tag'ler belli AYekillerde kullanA±labilir //örn: <b>kalın yazı</b> gibi bir girdi girerseniz bu veritabanına //<kalın yazı&gt; gibi tag'lerle yazılacaktır //ancak [b]kalA±n yazA±[/b] olarak yazarsanA±z *i· .. .. .. .. ..* /wazA± veritabanA±na <b>kalA±n yazA±</b> olarak saklanacaktA±

```
//$xyz=str_replace("\\","\\\\",$xyz);
if($preview==" 1 ") $xyz=stripslashes($xyz);
\frac{\sqrt{3}}{3}xyz=str\_replace("[b]', "<b>></b>, \sqrt{3}xyz);,$xyz=stcreplace("[/b]", "<lb>", $xyz);
$xyz=str_replace("[i]", "<i>", $xyz);
\{xyz=str\_replace("[77]", "270",$xyz=str_replace("[u]", "<u>", $xyz);
\frac{\sqrt{3}}{2} str_replace("[/u]", "</u>", \frac{\sqrt{3}}{2};
```

```
$match = array('# \[code]{code}[:*) \[Node] #se');$replace = array("<block)
```
class=\"code\">'.highlight\_string(stripslashes(html\_entity\_decode('\$1')),

true).'</blockquote>"');

..

```
$xyz=preg_replace($match, $replace, $xyz);
```
//\$xyz=eregi\_replace("\\[code)([^\"]\*)\\[\Vcode\\]","<blockquote><pre class=\"code\">\\1</pre></blockquote>",\$xyz);

```
//$xyz= eregi_replace("\\[code]([^\"]*)\\[\Vcode\\]","<blockquote><pre
class=\"code\">\\1</pre></blockquote>",$xyz);
```

```
$JYZ = e~egi_replace("( Al[ \rı\r\t])((http(s?)://)(www\.)?([ a-z0-9 __ı,_- ]+(\.[a-z0-9 _
(+)+f)(/[^/ \n\r]*)*)","\\1<a href=\"\\2\" target=\"_blank\">\\2</a>", $xyz);
```

```
\frac{x}{yz} = \text{ergi\_replace}(\sqrt{\ln\tau t})(www).([a-z0-9]-]+(\ln z0-9-]+)+)(/[N/\ln\frac{1}{2}", "\\1<a href=\"http://\\2\" target=\"_blank\">\\2</a>", $xyz);
```

```
$:ılıyz = eregi_replace("\\[img]([ A\\[]*)\\[\Vimg\\]", "cimg src=\"Wl\"
alt=\' \\\setminus \' \ , \$xyz);
```

```
\frac{\xi}{\xi} = eregi_replace("\\[imgleft]([^\\[]*)\\[\Vimgleft\\]","<img style=\"float:left;
margin:4px\" src=\"\\1\" alt=\"\\1\">",$xyz);
```
 $$xyz = \text{ergi\_replace}$  ("\\[imgright]([^\\[]\*)\\[\Vimgright\\]","<img style=\"float:right; margin:4px\" src=\"\\1\" alt=\"\\1\">",\$xyz);

\$xyz = str\_replace("[center]","<center>",\$xyz); \$xyz = str\_replace("[/center]","</center>",\$xyz);

 $\frac{3xyz}{\pi}$  = str\_replace("[big]","<br/>>big>", $\frac{3xyz}{\pi}$ ;

 $\text{Sxyz} = \text{str\_replace}("[\text{big}]", \text{``}\text{&}\text{big}>", \text{Sxyz};$  $\frac{3xyz}{x} = str\_replace("[small]", \frac{3xyz}{x}$  $$xyz = str\_replace("[/small", "$ 

 $\frac{\xi}{\xi}$  = eregi\_replace("\\[url=([^\\[]\*)\\]([^\\[]\*)\\[\Vurl\\]", "<a href=\"\\1\" target=\"\_blank\">\\2</a>",\$xyz);

, \$xyz = eregi\_replace("\\[red\\]([A\\[]\*)\\[\Vred\\]","<span style=\"color:  $#ff0000\degree$ '>\\1</span>",\$xyz);

 $\frac{syz = \epsilon_1 - \epsilon^{\prime\prime}}{\delta\}$  = eregi\_replace("\\[blue\\]({\\[]\*)\\[\\blue\\]"," < span style=\"color: #OOOOff\">\\1-c/span>" ,\$xyz);

 $\frac{syz = \epsilon_1 \cdot \epsilon_2 \cdot \frac{y}{1 + y} \cdot \frac{y}{1 + y}}{y - y \cdot z}$ '#FFFFFF\">\\l</span>",\$xyz);

 $xyz = \text{ergi\_replace}$ ("\\[grey\\]([^\\[]\*)\\[\Vgrey\\]","<span style=\"color: :#808080\">\\l-c/span>" ,\$xyz);

 $\frac{xyz = \text{e}e^{-\text{e}}\cdot\text{e}(\text{e}(\text{e}))}{\text{e}(\text{e}(\text{e}))\cdot\text{e}(\text{e}(\text{e}))}$ . "<span style=\"color: .#ffa500\">\ \1-c/span>" ,\$xyz);

 $\frac{xyz}{z} = \text{ergi\_replace}$ ("\\[pink\\]([^\\[]\*)\\[\\/pink\\]","<span style=\"color:  $#$ ffcOcb\">\\1</span>",\$xyz);

\$xY,Z = eregi\_replace("\\[green\\]([ A\\[] \*)\\[\Vgreen\\]", "<span style>'," color: #008000\">\\1</span>",\$xyz);

 $\frac{xyz}{z} = \text{ergi\_replace}(\text{``\{yellow\}}(\{\^{\}\})\{\text{Vyellow\}}\text{''},\text{``\}~\text{``\}~\text{``\}~\text{``\}~\text{``\}~\text{``\}~\text{``\}~\text{``\}~\text{``\}~\text{``\}~\text{``\}~\text{``\}~\text{``\}~\text{``\}~\text{``\}~\text{``\}~\text{``\}~\text{``\}~\text{``\}~\text{``\}~\text{``\}~\text{``\}~\text{``\}~\text{``\}~\text{``\}~\$ #ffffOO\">\\l </span>" ,\$xyz);

 $\frac{\xi}{\delta}$  = eregi\_replace("\\[black\\]([^\\[]\*)\\[\\/black\\]"," <span style=\" color: #000000\">\\1 </span>" ,\$xyz);

\$xyz = eregi\_replace("\\[right]([ A\\[]\*)\\[\Vright\\]", "<div style=\"textalign:right;\">\\1</div>",\$xyz);

 $\frac{1}{2}$  \$xyz = eregi\_replace("\\[left]([^\\[]\*)\\[\Vleft\\]","<div style=\"textalign:left;\">\\1</div>",\$xyz);

 $1/\$xyz = str$  replace("<!--split--&gt;","<!--split-->",\$xyz); \$xyz=str\_replace("\n", "m-cbr>", \$xyz);

 $\frac{1}{2}$  \$xyz=str\_replace(htmlspecialchars("<!--split-->"), "<!--split-->", \$xyz); return \$xyz;

 $\mathcal{E}$ 

function search\_string(\$search,\$string) { //\$string iA§inde \$search arar . return preg\_match("/\$search/", \$string);

} //search\_string

f ,·I

function rmdirRecursive(\$path,\$followLinks=false) { //dizini ve içeriÄŸi sil  $\text{Sdir} = \text{opendir}(\text{Spath})$ ;

while (\$entry = readdir(\$dir)) {

if(is\_file(\$path. "/" . \$entry) || ((!\$followLinks) && is\_link(\$path. "/" . \$entry))) { unlink(\$path . "/" . \$entry);

} etse if(is\_dir(\$path. "/" . \$entry) && Sentryl>'.' && \$entry!=' .. ') { rmdirRecursive(\$path . "/" . \$entry);

```
\left\{ \right\}\left\{ \right\}closedir($dir) ;
   return rmdir($path);
\mathcal{E}function get_date() { // YIL-AY-GUN ÅYeklinde tarih
   return date("Y-m-d");
\mathcal{L}.function get_time() { //SAAT:DAKIKA:SANİYE ÅŸeklinde zaman
  return date("H:i:s",time()-date("Z"));
}
function return_dayname($year,$month,$day) { //gg\tilde{A}^{1/4}n de\tilde{A}Yeri d\tilde{A}¶nd\tilde{A}^{1/4}r\tilde{A}^{1/4}r$days=array(
      "Monday"=>"Pazartesi",
     "Tuesday"=>"Sali",
      "Wednesday"=>"Carsamba",
     "Thursday"=>"Persembe",
      "Friday"=>"Cuma",
     "Saturday"=>"Cumartesi",
     "Sunday"=> "Pazar",
  );
  return $days[date("l", mktime(0, 0, 0, $month, $day, $year))];
. }
function return_month_name($num) { //1 gibi bir girdiyi Ocak olarak dA¶ndA<sup>1</sup>/4rA<sup>1</sup>/4r
  $num=(int)$num;
  $months=array(
```

```
"1"\Rightarrow"Ocak",
  "2"=>"Subat",
  "3"=>"Mart",
  "4"=>"Nisan",
  "5"=>"May",
  "6"=>"Haziran",
  "7"=>"Temmuz",
  "8"\Rightarrow"Agustos",
  "9"=>"Eyluk",
  "10"=>"Ekim",
  "11"=>"Kasim",
  "12" \Rightarrow"Aralik",
);
```

```
return $months[$num];
```
 $\left\{ \right\}$ 

×

function writeDate(\$date) { \$dateE=explode("- ",\$date); \$year=\$dateE[O]; \$month=\$dateE[ 1]; \$day=\$dateE[2]; , \$ret= "\$day ".retum\_month\_name(\$month)." \$year - ".retum\_dayname(\$year,\$month,\$day);

return \$ret;

. }

?>

## **kernel.php**

<?php

session\_start();

if(!isset(\$\_SESSION['user']['logged'])) {

\$siteDetails=db\_query( "select \* from { \$dbPrefix} beedon ");

while(\$data = db\_fetch\_array(\$siteDetails)) {

\$\_SESSION['site'] ['admin']=\$data[ "admin"];

\$\_SESSION['site'] ['title']=\$data['title'];

\$\_SESSION['site']['slogan']=\$data['slogan'];

\$\_SESSION['site'] ['mail']=\$data['mail'];

\$\_SESSION['site'] ['footer']=\$data['footer'];

\$\_SESSION[ 'site'] ['startdate']=\$data[ 'startdate'];

\$\_SESSION['site']['want\_activation']=\$data['want\_activation'];

\$\_SESSION['site']['theme']=\$data['theme'];

\$\_SESSION['site'] ['lang']=\$data['lang'];

\$\_SESSION['site']['version']=\$data['version'];

//\$\_SESSION['site']['allow\_anonym\_comment']=\$data['allow\_anonym\_commen

t'];

//Site Variables on SESSION

\$\_SESSION['site']['docRoot']=\$\_SERVER['DOCUMENT \_ROOT'];

\$\_SESSION['site']['fileDir']=substr(\$\_SERVER['SCRIPT \_FILENAME'],0,-9);

if(\$\_CONF['rewrite']===l) \$getQuery='"';

else \$getQuery="?".\$\_CONF['getQuery'];

\$\_SESSION['site']['dir']=substr(\$\_SERVER['SCRIPT\_NAME'],0,-

9).\$getQuery; <sup>~</sup>

 $\mathcal{E}$ 

//User Variables on SESSION

\$\_SESSION['user']['browser']=\$\_SERVER['HTTP\_USER\_AGENT']; \$\_SESSION['user']['ip']=\$\_SERVER['REMOTE\_ADDR'];

//If a previous login exists via cookie

if(isset(\$ \_COOKIE[ 'user'] [ 'remember\_me'])) {

//check if information on cookie is true

\$nick=htmlspecialchars(\$\_COOKIE['user']['nick']);

\$pass=htmlspecialchars(\$\_COOKIE['user']['pass']);

\$1oginQuery=db\_query( "select \* from \$ { dbprefix} members where

nick='.\$user.' AND password='.\$pass.' AND is\_active='1'");

if(db\_num\_rows(\$loginQuery)>0) {

while(\$data = db\_fetch\_array(\$1oginQuery)) {

\$\_SESSION['user']['nick']=\$data['nick'];

```
$_SESS10N['user']['password']=$data['password'];
                           $_SESS10N['user']['auth']=$data['auth'];
                           $_SESSION['user']['theme']=$data['theme'];
                           $_SESSION['user']['mail']=$data['mail'];
                           $_SESSION['user'] ['language']=$data['language'];
                           $_SESSION['user']['signature']=$data['signature'];
                    \}\left\{ \right\}else {
                    $_SESSION['user']['nick']="beeman";
                    $ SESSION['user']['password']="";
                    $_SESSION['user']['auth']="l ";
                    $_SESSION['user'J['language']=$_SESSION['site']['lang'];
                    $_SESSION['user']['theme']=$_SESSION['site']['theme'];
             \left\{ \right\}\}else {
            unset($_COOKIE['user']);
            $_SESSION['user']['nick']="beeman";
             $ SESSION('user']('pass']="";
             S\_SESSION['user']['auth'] = "1";
             $_SESSION['user'1('language']=$_SESSION['site']['lang'];
              $_SESSION['user']['theme']=$_SESSION['site']['theme'];
        }
       $_SESSION['user']['logged']="yes";
\}. else {
```
echo "daha once giris yapilmis";

 $\}$ echo \$\_SESSION['user']['nick']; • //unset(\$\_SESSION['user']['logged']);

?>

..

## **page.php**

<?php //Initialize Smarty Engine and configure it

require\_once("3rdParty/Smarty/Smarty.class.php");

require\_once("3rdParty/xajax/xajax.inc.php"); global \$xajax; .global \$beedon; global \$get; .global \$cacheld;

 $\text{S}x$ ajax = new xajax $\text{C}$ ;

 $$beedon = new Smarty;$ 

\$getQuery=\$\_CONF['getQuery']; if(isset(\$\_GET[\$getQuery])) { \$getQ=\$ \_GET[\$getQuery];

\$get=explode("/",\$getQ); } else  $\text{Sget}[0]$ ="home";

```
if(isset($get[O])) $beedon->assign("getO",$get[O]);
if(isset(\$get[1]))$beedon->assign("get1",$get[1]);
if(isset(\text{gget}[2])) \text{gbeedon} > \text{assign}('get2", \text{gget}[2]);
,if(isset($get[3])) $beedon->assign("get3",$get[3]);
if(isset($get[4])) $beedon->assign("get4",$get[ 4]);
if(isset(\$get[5])) $beedon->assign("get5", $get[5]);
: if(isset($get[6])) $beedon->assign("get6 ",$get[ 6]);
```
if(isset(\$\_SESSION['site']['dir'])) {

\$beedon->assign("siteDir",\$\_SESSION['site']['dir']."="); \$beedon-

>assign("themeDir",\$\_SESSION['site']['dir']."/themes/".\$\_SESSION['user']['theme']); · \$beedon-

.>assign( "themeimgDir",\$\_SESSION['site']['dir']. "/themes/" .\$\_SESSION['user']['theme'] . "/images/");

 $\mathcal{E}$ 

 $$beedon-stemplate_dir =$ \$\_SESSION['site']['fileDir']. "themes/" .\$\_SESSION['user'][theme']; \$beedon->compile\_dir = \$\_SESSION['site']['fileDir']."themes\_c/";

\$beedon->config\_dir = \$\_SESS10N['site']['fileDir']."config/";  $$beedon > cache\_dir = $_S \times$ SESSION['site']['fileDir']."cache/";

 $$beedon$ - $>$ caching = false;

\$cache1d=\$\_SESS10N['user'] ['theme']."-" .\$\_SESS10N['user'] ['language'];

\$beedon->assign("auth",\$\_SESS10N['user']['auth']); \$beedon->assign("title",\$\_SESSION['site']['title']); \$beedon->assign("slogan",\$\_SESS10N['site']['slogan']); \$beedon->cache\_lifetime = 3600; \$beedon->display("header.html",\$cacheId);

if(!isset(\$get[0]))  $$get[0]="home"$ ; .include "modules/" .\$get[O]. "/index.php";

\$beedon->display("main.html",\$cacheId);

\$beedon->display( "footer.html" ,\$cacheld);

 $?$ 

### **alacak Verecek. php**

<?php

\$ql="select \* from { \$dbPrefix} giris";  $q = my\cdot q \cdot q$  (\$q1);

 $Suru$ nler=array $();$ while  $(\text{Sdata} = \text{mysgl\_fetch\_row}(\text{Sq}))$ \$urunler[\$data[O]]=\$data[ 1]; }

\$install->assign( "urunler" ,\$urunler );

 $if(isset(\$get[1]))$  $if(\$get[1] == "listed"')$ {

> $if(isset(\$get[2]))$ } Skime=S \_POST[ 'kime']; \$ucret=\$\_POST['ucret']; \$adet=\$\_POST['adet']; \$alimTarihi=\$\_POST['alimTarihi '); \$odemeTarihi=\$\_POST['odemeTarihi']; \$urun=\$\_POST['urun'];

if(\$get[2]=="sil ") mysql\_query("delete from { \$dbPrefix} alacak\_ verecek where  $id = \{ \text{Sget}[3] \}$ "');

elseif ( $\text{Sget}[2] == \text{al}$ ") {

mysql\_query("delete from { \$dbPrefix} alacak\_ verecek where  $id = \{$   $\{$   $\}$   $\{$   $\}$   $\}$   $''$   $);$ 

Ä

mysql\_query( "insert into { \$dbPrefix} cikis (fiyat, tarih, aciklama) values ('{\$ucret}','".get\_date()."','{\$kime} :: Alacak')'');

..

•

} elseif  $(\text{Sget}[2] == "ver")$ 

\$bugun=get\_date();

mysql\_query("delete from { \$dbPrefix} alacak\_ verecek where  $id = \{ \$get[3] \}$ "');

mysql\_query("insert into { \$dbPrefix} cikis (fiyat, tarih, aciklama) values (- \$ucret,'{\$bugun}','{\$kime}: Verecek')");

 $\{$ 

 $\mathcal{E}$ 

### \$alter="alterl ";

\$alacakTr=\$verecekTr="";

\$alacaklar=mysql\_query( "select \* from { \$dbPrefix} alacak\_ verecek where alacakVerecek='1' order by id desc");

```
while (Sdata = mysql_fetch_array($alacaklar)) {
          if(!$data[6]) { $urun="Yok"; $adet="Yok";}
          else { $urun=$urunler[ $data[6]]; $adet=$data[7]; }
$alacakTr.="<form method=\"post\"><tr class=\"$alter\">
```
 $|$ 

```
<input type=\"hidden\" name=\"kime\" value=\"$data[4]\">
<input type=\"hidden\" name=\"ucret\" value=\"$data[5]\">
<input type=\"hidden\" name=\"urun\" value=\"$data[6]\">
<input type=\"hidden\" name=\"adet\" value=\"$data[7]\">
<input type=\"hidden\" name=\"alimTarihi\" value=\"$data[3]\">
<input type=\"hidden\" name=\"odemeTarihi\" value=\"$data[2]\">
```

```
$data[4]</td><td>$data[5]</td><td>$urun</td><td>$adet</td><td>$data[2]</td><td>
$data[ 3]<ltd>
   <td><input type=\"submit\" value=\"Sil\"
onclick=\"form.action="?q=alacak Verecek/listele/sil/$data[0] '\"></td>
   <td><input type=\"submit\" value=\"Parayi Al\"
onclick=\"form.action='?q=alacakVerecek/listele/al/$data[0] \"></td>
```
 $\langle t \rangle$ r> $\langle t \rangle$ form $\langle t \rangle$ 

```
if($alter == "alterl ") $alter="alter2";
elseif($alter == "alter2") $alter="alterl ";
```

```
}
```
\$verecekler=mysql\_query("select \* from {\$dbPrefix} alacak\_verecek where alacak Verecek='0' order by id desc");

```
while ($data= mysql_fetch_array($verecekler)) {
$verecekTr.="<form method=\"post\"><tr elass=\"$alter\">
<br><math>\leftlt</math>td
```

```
<input type=\"hidden\" name=\"kime\" value=\"$data[4]\">
<input type=\"hidden\" name=\"ucret\" value=\"$data[5]\">
<input type=\"hidden\" name=\"urun\" value=\"$data[6]\">
<input type=\"hidden\" name=\"adet\" value=\"$data[7]\">
<input type=\"hidden\" name=\"alimTarihi\" value=\"$data[3]\">
<input type=\"hidden\" name=\"odemeTarihi\" value=\"$data[2]\">
```
\$data[4]</td><td>\$data[5]</td><td>\$data[2]</td><td>\$data[3]</td>

~

```
<td><input type=\"submit\" value=\"Sil\"
onclick=\"form.action='?q=alacakVerecek/listele/sil/$data[0] '\"></td>
   <td><input type=\"submit\" value=\"Parayi Geri Ver\"
onclick=\"form.action='?q=alacakVerecek/listelelverl$data[O] '\"><ltd>
       <ltr><lform>";
       if($alter == "alterl ") $alter="alter2";
  elseif($alter == "alter2") $alter="alterl ";
       }
       $install->assign("verecekTr" ,$verecekTr);
```

```
$install->assign( "alacakTr" ,$alacakTr );
```
 $\hspace{0.02cm}\bigr\}$ 

 $\biggr\}$ 

. \$install->assign("main" ,\$install->fetch( "alacak Verecek.html")); ?>

..

## **giris.php**

<?php \$errorText="";

\$ql="select \* from {\$dbPrefix}giris";  $q = my\$ q\nL query(<math>q1</math>);

 $$urunler=array($ ; while (\$data= mysql\_fetch\_row(\$q)){ \$urunler[\$data[O]]=\$data[ <sup>1</sup> ]; }

```
$install->assign( "urunler" ,$urunler);
```

```
$new0ld=$miktar="";
if(isset(\Sget[1])) {
if(\text{Set}[1] == \text{"ekle" }){
```

```
if(isset($_POST['new0ld'])) $new0ld=$_POST['new0ld'];
if(isset($ _POST[ 'miktar'])) Smiktar=S _POST[ 'miktar'];
if((strlen($newOld)<1) | ($newOld=="error")) $errorText="Bir seçenek belirleyin";
elseif(strlen($miktar)<1) $errorText="Bir miktar belirleyin";
else{
if(\$newOld == "old") {
$urun=$_POST['urun'];
. if(mysql_query("update { $dbPrefix} giris set miktar=rniktar+' {$miktar}' where
id='{$urun}"')) $errorText="Urune adet eklendi";
 \mathbf{1} . The contract of the contract of the contract of the contract of the contract of the contract of the contract of the contract of the contract of the contract of the contract of the contract of the contract of th
elseif ($new0ld =="new"){
$fi yat=$ _POST[ 'fi yat'];
                                                                                        •
• $yeniUrun=$_POST['yeniUrun'];
if(strlen($fiyat)<l) $errorText="Bir fiyat belirleyin";
elseif (strlen($yeniUrun)<1) $errorText="Bir ürün adi belirleyin";
if(mysql_query("insert into { $dbPrefix} giris (urunAdi,fiyat,miktar)
values('{$yeniUrun}','{$fiyat}','{$miktar}')")) $errorText="Yeni Urun Eklendi";
\}
```
*ı· I* 

```
$install->assign("errorMsg" ,$errorText);
header("location: ?q=giris");
}
```

```
}
elseif(Sget[1]=="listele")if(isset($get[2])) {
               if(\$get[2] == "guncelle") {
                      $urunAdi=$_POST[ 'isim'];
                      $fiyat=$_POST['fiyat'];
                      $miktar=$_POST['adet'];
               mysql_query( "update { $dbPrefix} giris set
urunAdi='{$urunAdi}',fiyat='{$fiyat}',miktar='{$miktar}' where id="'.$get[3].""');
```
} elseif ( $\text{Set}[2] == \text{isl}$ ){

mysql\_query("delete from {\$dbPrefix}giris where id="".\$get[3].""");

```
\overline{\mathcal{X}}
```
 $\left\{ \right\}$ 

\$urunler=mysql\_query( "select \* from { \$dbPrefix} giris "); \$trLer='"';

```
$alter="alter1":
while ($data= mysql_fetch_array($urunler)){
```

```
$trLer.="<form action=\"?q=giris/listele/guncelle/".$data[0]."\" method=\"post\"><table
width=\"90%\" align=\"center\"><tr class=\"".$alter."\">
<td><input type=\"hidden\" name=\"id\" value=\"".$data[0]."\">
\langleinput type=\"text\" name=\"isim\" value=\"".$data[1]."\"></td>
<td><input type=\"text\" name=\"fiyat\" value=\"".$data[2]."\"></td>
<td><input type=\"text\" name=\"adet\" value=\"".$data[3]."\"></td>
<td><input type=\"submit\" value=\"Guncelle\"></td>
<td><input type=\"submit\" value=\"Sil\"
onclick=\"form.action="?q=giris/listele/sil/".$data[0]."'\"></td>
</tr></table></form>";
```

```
if($alter=="alterl ") $alter="alter2";
elseif($alter =="alter2") $alter="alterl ";
}
```
\$install->assign( "girisListele" ,\$trLer);

 $\bigg\}$ 

 $\hspace{0.02cm}\}$ 

\$install->assign("errorMsg",\$errorText); \$install->assign( "main" ,\$install->fetch(" giris.html ")); ?>

## **rapor.php**

 $\langle$ ?php  $if(isset(\$get[1])){$ 

if(\$get[1]=="gunluk") { if(!isset(\$get[2])) {

\$query=mysql\_query( "select distinct( tarih) from { \$dbPrefix} cikis order by tarih dese");

```
\frac{5r}{r}=\frac{5st}{s}";
$alter="alter1";
while ($data= mysql_fetch_array($query)) {
if(\text{Sdata}[0] == get\_date()) \text{ Sst}="style='style='Weakground-color: #8EE58B\}'else $st="class=\"$alter\"";
```

```
$rTr.="<tr $st><td><a
href=\"?q=rapor/gunluk/" .$data[O]. "\">" .writeDate($data[O]). "<la><ltd><ltr>";
if($alter == "alterl ") $alter="alter2";
elseif($alter == "alter2") $alter="alterl ";
```
*f·* 

 $\mathcal{E}$ 

\$install->assign("rTr" ,\$rTr);

} else{

\$install->assign("raporGunu", writeDate(\$get[2]));

```
$cikis=mysql_query("select * from {$dbPrefix}giris");
$urAd=array();
$urFiyat=array(); "
$urMiktar=array();
\text{SurAd}[0]="Satis";
```

```
while ($data= mysql_fetch_array($cikis)){
         $urAd[$data[O]]=$data[ 1];
         \text{SurFiyat} [\text{Sdata}[0]] = (\text{int})\text{Sdata}[2];$urMiktar[ $data[ 0]]=( int)$data[3];
```
 $\}$ 

 $if(\$get[2] == get_data())$ \$alter="alter1";

```
$eMal1ar=mysq1_query("se1ect * from { $dbPrefix} giris ");
       $eldekiMallar="";
       while($data = mysql_fetch_array($eMallar)){
               $eldekiMal1ar.="<tr
class=\"$alter\"><td>".$data[1]."</td><td>".$data[3]."</td></tr>";
    if($a1ter == "alterl ") $a1ter="a1ter2";
    elseif($alter == "alter2") $alter="a1terl ";
```
 $\}$ 

if(isset(\$eldekiMallar)) \$install->assign("eldekiMallar",\$eldekiMallar);

 $\left\{ \right.$ 

```
\sqrt{\$sTr="'';
\gamma = \sqrt{2};
$satis=mysql_query("select * from {$dbPrefix} cikis where tarih='{$gun}'");
```

```
$toplamA!inan=O;
$toplamMasraf=O;
$alter="alter1";
while ($data = mysql_fetch_array($satis)) {
if(!isset($urAd[$data[ 1]])) $urAd[$data[ 1]]="Bilinmiyor";
if(!isset($urFiyat[$data[ 1 ]]) ) $urFiyat[$data[ 1]]=O;
$miktar=(int)$data[3 J;
$urunFiyat=(int)$urFiyat[$data[ 1]]; 
$masraf=$miktar*$urunFiyat;
$toplamMasraf=$toplamMasraf+$masraf;
$toplamAlinan=$toplamAlinan+$data[2J;
sTr = -\text{tr}class=\"$alter\"><td>".$urAd[$data[1]]."</td><td>".$data[3]."</td><td>".$data[5]."</t
d><td>".$data[2]."</td><td>{$masraf}</td></tr>"; if($alter == "alter1") $alter="alter2";
elseif($alter == "alter2") $alter="alterl ";
```
} \$kar=\$toplamAlinan - \$toplamMasraf;

\$yuzde= round( (\$kar\* **<sup>1</sup>**OO)/\$toplamMasraf);

\$install->assign("toplamCiro",\$toplamAlinan); \$install->assign( "toplamHarcanan ",\$toplamMasraf); \$install->assign("kar",\$kar \$install->assign("yuzdeKar",\$yuzd

\$install->assign("sTr",\$sTr); }

 $\big\}$ 

 $\hspace{0.02cm}\bigr\}$ 

\$install->assign("main",\$install->fetch("rapor.html")) ?>

 $\lambda$ 

## **Satis.php**

<?php

\$ql="select \* from { \$dbPrefix} giris";  $\qquad = my\$ 

\$urunler=array(); while (\$data= mysql\_fetch\_row(\$q)){ \$urunler[\$data[0]]=\$data[ <sup>1</sup> ]; }

\$install->assign( "urunler" ,\$urunler );

 $if(isset(\$get[1])){$ \$fiyat=\$\_POST['fiyat']; \$urun=\$\_POST['urun']; \$adet=\$\_POST['adet']; Saciklama=S \_POST[' aciklama']; mysql\_query( "insert into { \$dbPrefix} cikis (urun, fiyat, miktar, tarih, aciklama) values('{\$urun}','{\$fiyat}','{\$adet}',"'.get\_date()."','{\$aciklama}')");

mysql\_query("update {\$dbPrefix} giris set miktar=miktar-{\$adet} where  $id = \{\text{Surun}\}$ "');

 $\left\{ \right\}$ 

\$install->assign( "main" ,\$install->fetch( "satis.html "));  $?$ 

••

### **Alacakverecek.html**

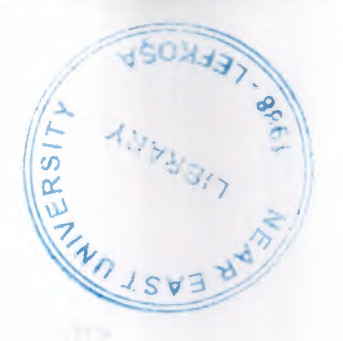

<a href="?q=alacakVerecek/borcVer">Borç Ver<la> :: <a href="?q=alacakVerecek/borcAl">Borç Al</a>:: <a href="?q=alacakVerecek/listele">Listele</a><br>

```
\{ if \<div class="error" id="errorMsg" name="errorMsg">{$errorMsg}</div>
<div class="message" id="message" name="message">{ $messageMsg}</div>
Tarih alanlarini YIL-AY-GUN olarak yazin omek: { php} echo get_date(); { /php}
<table align="center" style="border: lpx solid #50514A">
<tr>>th> Kime</th><th> Verilis Tarihi</th><th> Geri alim Tarihi</th><th>Ucret
</th><th>Urun </th><th>Ürün Adedi</th></tr>
<tr><td><input type="text"
onfocus="document.getElementByld('message').innerHTML=""
name="isim"><ltd><td><input type="text" name="verilis" size="12"
value="{php}echo get_date(); {/php}"></td>
<td><input type="text" size="12" name="geriAlim" value=" {php}echo
get_date(); {/php}"></td><td><input type="text" size="10" name="ucret"></td>
<td> <select name='urun" id="urun">
<option selected value="urunYok" »Eger bir urun kullanilmissa secin
 {html_options options=$urunler}
 \langle/select\rangle\langle t \, d \rangle \langle t \, d \rangle<input type="text" size="5" name="adet" value="L">
 \langle t \text{d}\rangle \langle t \text{d} \rangle<tr><td colspan="6 "><center><input type="submit"
 onclick="xajax_borcVer(document.getElementByld('isim').value,
 document.getElementByld('verilis').value,
 document.getElementByld('geriAlim').value,
 document.getElementById('ucret'). value,
 document.getElementById('urun'). value,
 document.getElementById('adet').value);" value="Borc Ver"></center></td></tr>
 </table>
 {elseif $get1 == "borcAl" }
```
<div class="error" id="errorMsg" name="errorMsg">{\$errorMsg}</div> <div class="message" id="message" name="message">{ \$messageMsg}</div> Tarih alanlarini YIL-AY-GUN olarak yazin omek: {php} echo get\_date(); {/php} <table align="center" style="border: lpx solid #50514A"> <tr>>th> Kimden</th><th> Alim Tarihi</th><th> Geri odeme Tarihi</th><th>Ucret  $<$ /th $>$  $<$ /tr $>$ <tr><td><input type="text" onfocus="document.getElementByld('message').innerHTML="" name="isim"></td><td><input type="text" name="verilis" size="l2" value="{php}echo get\_date(); {/php} "></td> <td><input type="text" size="12" name="geriAlim" value="{php}echo

get\_date(); {/php }"></td><td><input type="text" size="10" name="ucret"></td>  $<$ /tr $>$ 

```
<tr><td colspan="6"><center><input type="submit"
onclick="xajax_borcAl(document.getElementByld('isim').value,
document.getElementB yId('verilis'). value,
document.getElementB yId(' geriAlim'). value,
document.getElementById('ucret').value);" value="Borc Al"></center></td></tr>
</table>{elseif $get1 == "listed" }<h3>Alacaklar</h3>
{ if !$alacakTr}
Kimseden alacak yok
{else}
<table width="99%" align="center" style="border:lpx dotted #666666">
<tr>>td>Kime</td><td>Ne kadar</td><td>Urün</td><td>Adet</td><td>Verilis
Tarihi</td><td>Geri Alim Tarihi</td><td></td></td></td></tr>
{ $alacakTr}
\langletable>{/if}
\langlehr><h3>Borçlar</h3>
{ if !$verecekTr}
Kimseye borç yok
{else}
<table width="99%" align="center" style="border:lpx dotted #666666">
<tr><td>Kime</td><td>Ne kadar</td><td>Verilis Tarihi</td><td>Geri Odeme
Tarihi<\primetd><td><\primetd><td><td>{ $verecekTr}
</table>
\{fif}
```
 $\{Iif\}$ 

"

## **footer.html**

<tr><td style=vertical-align: bottom"> <div id="footer"> Ahmet Yavuz, Near East University @ 2007  $\langle$ div $>$ *<ltd><ltr> «neblc»*   $<$ /body> </html>

### **Giris.html**

<a href="?q=giris/ekle">Ekle</a> :: <a href="?q=giris/listele">Listele</a>  $br>  
br>$ { \$errorMsg}

 $\{ \text{if } $get1 == "ekle" \}$ 

```
<form action="?q=giris/ekle" method="post">
<table align="center" style="border:lpx solid #ElElEl" >
<tr><td style="vertical-align:middle">
<script type="text/javascript">
document.getElementById('fiyat').disabled=true;
\langlescript\rangle
```

```
<input type="radio" name="newüld" value="old"
onclick="document.getElementByld('fiyat').disabled=true,document.getElementByid('fi
yat').value=", document.getElementById('miktar').value="">
• <select name='turun" id="urun">
<option selected value='terror" »Ürün seçin
```

```
{ html_options options=$urunler}
</select>
\langlehr>Yeni Ürün<br>
<input type="radio" name="newOld" value="new" onclick="
document.getElementById('fiyat').disabled=false,document.getElementById('fiyat').val
ue=", document.getElementById('miktar').value=""> <input type="text"
name="yeniUrun" >
```
### $\langle t \, d \rangle$

<td style="vertical-align:middle;">Gelis Fiyati <br><input type="text" name="fiyat" id="fiyat"></td> <td style="vertical-align:middle">Miktar <br/> <br/> <tmput type="text" name="miktar" id="miktar"></td>

#### $\langle t$ r $>$

<tr><td colspan="3 "><center><input type="submit" value="Ekle"></center><ltd><ltr>

#### $\langle$  /table $\rangle$

</form> { elseif \$getl =="listele"} <table align="center" width="90%"> <tr><th> Urun adi-c/the-cth>Fi yat-c/the-cth>Mevcut Adet </th><th><lth><th></th><ltr> </table> { \$girisListele}

 $\{Iif\}$ 

••

## **header.html**

<!DOCTYPE HTML PUBLIC "-//W3C//DTD HTML 4.01 Transitional//EN"> <html> <head> <meta content="text/html; charset=U'Tf-S;" http-equiv="content-type" > <link type="text/css" media="screen" rel="stylesheet" rev="stylesheet"  $href='$ { $$cssFile$ }" > <title>{#installTitle#}</title> {php} global \$xajax; global \$xajaxlncPath; \$xajax->printJavascript(\$xajaxlncPath); {/php} </head> <body> <table id="mainTable" width="780px" align="center" cellpadding="O" cellspacing="0"> <tr id="header"><td><div id="headerLeft"></div> <div id="headerRight">{\$tarih}</div></td></tr>

•

 $\cdot$ 

## **main.html**

```
<tr><td style="vertical-align:top">
<table align="center" id="menu">
<tr><td width="200px" style="text-align:center">
<a href="?q=satis">
<img src="imageslsatis.png" alt=""><br>
Satis
\langlea>
\langle t \, \mathrm{d} t \rangle
```
<td width="200px" style="text-align:center"> <a href="?q=rapor"> <img src="imageslrapor.png" alt='"'><br> Rapor  $\langle$ a>  $\langle t \, \mathrm{d} \rangle$ 

```
<td width="200px" style="text-align:center">
<a href="?q=giris">
<img src="images/giris.png" alt=""><br>
Giris
\langlea>
\langle t \, \mathrm{d} \rangle
```

```
<td width="200px" style="text-align:center">
<a href="?q=alacakVerecek">
\langle src="images/alacak_verecek.png" alt=""><br>
Alacak Verecek @I
\langlea>
\langle t \text{d}\rangle \langle t \text{d}\rangle\langle (table><br/><br/>br><div id="main" >
{$main}
\langlediv>\langle t \, \text{d} \rangle \langle t \, \text{d} \rangle
```
••

--

## **rapor.html**

```
<a href="?q=rapor/gunluk">Günlük</a> :: <a
href="?q=rapor/aylik">Aylik</a><br><br>
\{ if \text{Sget1} == "gunk"{ if !$get2}
<table align="center" >
\{SrTr\}\langle /table>
{else}
<h2>{$raporGunu} için günlük rapor</h2>
Satis Raporu
<table align="center" style="border:1px solid #484848">
<tr>>th>Urun</th><th>Miktar</th><th>Aciklama</th><th>Alinan</th><th>Masraf</t
h>>\langle tr \rangle\{$sTr}
</table>Toplam Ciro = \{\$toplam Ciro\} = \{5oplam Ciro\}Toplam Harcanan = {\$top}IoplamHarcanan\r <br/>br>
K\hat{a}r = \{\$kar\} ( % {$yuzdeKar\} )
{ if $eldekiMallar}
<h3>Eldeki Mallar</h3>
<table align="center" style="border: 1 px solid #484848">
<tr><td>Ürün</td><td>Eldeki Miktar</td></tr>
{ $eldekiMallar}
</table>{ /if}
\langlehr>Alacak Verecek Raporu
 \{Iif\}{elseif $get1 == "aylik" }\{Iif\}
```
- - ~ ,,,,\_\_-~---

## sa**tis.html**

{ \$gununTarihi}

```
<form action="?q=satis/ekle" method="post">
<table align="center" style="border: 1 px solid #ElElEl" >
<tr>>td><select name="urun" id="urun">
<option selected value="urun Yok" »Eger bir urun kullanilmissa secin
{ html_options optionse.Surunler}
\langle/select\rangle</td><td>
Ürün adedi<br>
<input type="text" name="adet" value="l" id="adet">
\langle t \text{d}\rangle \langle t \text{d}\rangle<tr><td colspan="2"><hr></td></tr>
<tr><br><td>Alinan ücret <br>
<input type="text" name="fiyat"></td>
<td>Açiklama <br>
<textarea name="aciklama" rows="4" cols="30"></textarea>
```
 $\langle t \, \mathrm{d} t \rangle$  $\langle t \rangle$ 

```
<tr><td colspan="2"><center><input type="submit" value="Ekle"></center></td></tr>
\langletable>
```
••

 $|$ 

 $\langle$ form>

### **style.css**

body {background-color: #DDDDDD; margin:0px; padding:0px;}

.error {background-color: #E60000; FONT-SIZE: 12px; FONT-WEIGHT: bold; fontfamily: sans-serif; COLOR: #FFFFFF; text-align:center;} .message {background-color: #91E69E; FONT-SIZE: 12px; FONT-WEIGHT: bold; font-family: sans-serif; COLOR: #484848; text-align:center;} .warning {background-color: #DDB86A; FONT-SIZE: 12px; FONT-WEIGHT: bold; font-family: sans-serif; COLOR: #E6E6E6; text-align:center;}

.alterl {background-color: #E6E6E6;} .alter2 {background-color: #ECECEC;}

#mainTable { border: <sup>1</sup> px solid #484848; background-color: #F6F6F6; border-top: 7px solid #5E6288; height:400px;}

#header { background-image:url( . ./images/installUp.jpg);border-bottom: <sup>1</sup> px solid #B8B8B8fn; height:90px;}

#headerLeft { background-image: url(../images/mmdh.jpg); float:left; height:90px; width:420px}

#headerRight {float:right; FONT-SIZE: 15px; FONT-WEIGHT: bold; font-family: Georgia,sans-serif; COLOR: #8E8E8E; margin-right:4px;}

#footer {background-color: #DDDDDD ;FONT-SIZE: 12px; FONT-WEIGHT: bold; font-family: Georgia,sans-serif; COLOR: #A6A6A6; text-align:center;}

#main {FONT-SIZE: 12px; FONT-WEIGHT: bold; font-family: sans-serif; COLOR: #161616; text-align:center;}

#menu {FONT-SIZE: 12px; FONT-WEIGHT: bold; font-family: sans-serif; COLOR: #161616; text-align:center;}

#menu a { text-decoration:none; color:#5E6288} #menu a:hover {background-color :#E1E1E1; display:block;}

• • input[type=text] {border:lpx dotted #818181; FONT-SIZE: 14px;} input[type=text]:focus { background-color:#CAD3E6;border: <sup>1</sup> px solid #818181;}

input[type=password] {border:lpx dotted #818181; FONT-SIZE: 14px; } input[type=password]:focus {background-color:#E6AOAO;border:1 px solid #818181;}

textarea {border:lpx dotted #818181; FONT-SIZE: 14px;} textarea:focus { background-color:#CAD3E6;border: <sup>1</sup> px solid #818181;}

# **REFERENCES**

[1] www.php.net

[2] www.mysql.com

[3] www.apache.com

[4] http://www.google.com

[5] http://www.wikipedia.org

[6] http://www.w3schools.com/sql/

.•

••